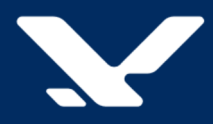

# Узел маршрутизации сигнальных данных

# **STP**

# **Установка и настройка системы**

Версия 2.8

Руководство администратора

# Содержание

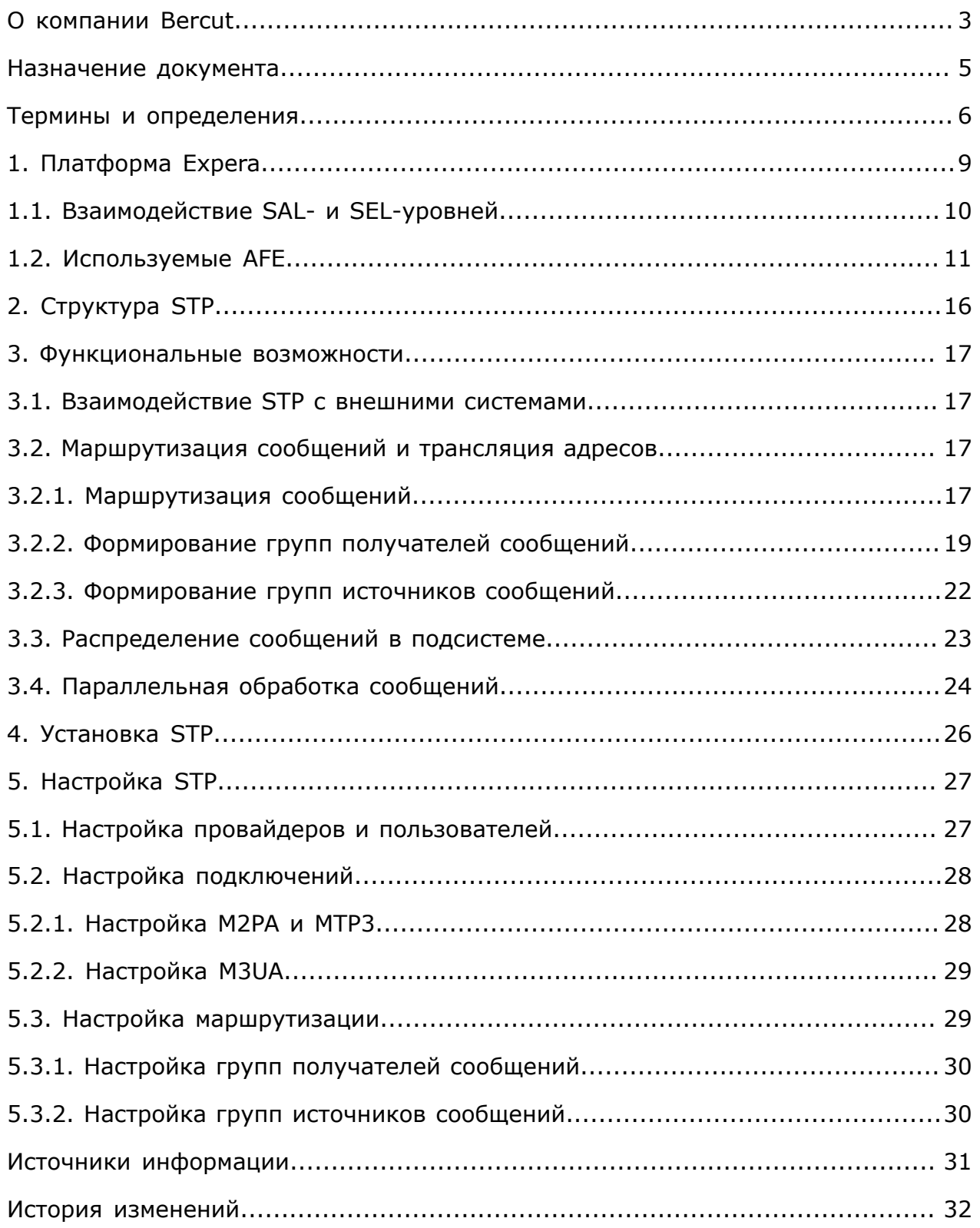

## <span id="page-2-0"></span>О компании Bercut

*Bercut — мировой поставщик решений в области ИТ, который предлагает уникальный подход к развитию и управлению услугами совместно с оператором и абонентом.*

#### **Техническая поддержка**

*Компания Bercut предлагает заказчикам полную техническую поддержку продуктов.*

Bercut осуществляет гарантийное и послегарантийное сопровождение поставляемых комплексов по отдельному договору.

При возникновении в процессе эксплуатации ситуаций, не указанных пакете эксплуатационной документации, пользователь может обратиться в группу технической поддержки компании Bercut одним из указанных ниже способов:

- на сайте *<https://support.bercut.com>* создать заявку (раздел **Заявки**);
- отправить электронное письмо на адрес *[support@bercut.com](mailto:support@bercut.com)*;
- позвонить по телефону +7 (812) 327-3231.

#### **Уведомление об авторских правах**

Компания Bercut обладает исключительным правом на данные материалы.

Не допускается полностью или частично воспроизводить или передавать данный документ в какой-либо форме, любым способом и в любом формате, электронными или механическими средствами, включая фотокопирование, запись и хранение в системе базы данных, не получив предварительное согласие в письменном виде от компании Bercut.

### Обратная связь

Уважаемый читатель!

Наша цель — улучшение документации с точки зрения удобства ее использования, полноты и понятности изложенного материала. Свои вопросы, предложения, замечания об ошибках, неясности в изложении, нехватке примеров вы можете передать одним из указанных ниже способов:

- на сайте *<https://support.bercut.com>* создать заявку (раздел **Заявки**);
- отправить электронное письмо на адрес *[techwriters@bercut.com](mailto:techwriters@bercut.com)*.

Пожалуйста, укажите:

- версию системы;
- название документа;
- номер версии документа;
- по возможности главу, раздел и страницу, к которым относятся ваши замечания.

После исправления текста по замечаниям мы известим вас о выходе новой версии документа.

**і Примечание.** В соответствии с положениями политики конфиденциальности мы принимаем обратную связь от компаний, с которыми установлены соответствующие договорные обязательства. Если вы являетесь третьей стороной, пожалуйста, обратитесь к представителям компании, с которой у вас заключен договор.

# <span id="page-4-0"></span>Назначение документа

В документе представлены:

- общие сведения о платформе Expera;
- **общие сведения об узле STP;**
- информация о взаимодействии узла STP с внешними системами.

Документ предназначен для администраторов узла STP.

## <span id="page-5-0"></span>Термины и определения

#### **ANSI**

American National Standard Institute. Американский национальный институт стандартов.

#### **ASE**

Application Service Element. Прикладной сервисный элемент.

#### **ATOMS**

Administration Tools and Operation Monitoring System. Система удаленного администрирования  $\mathbf{M}$ мониторинга. Предназначена для управления приложениями Bercut, наблюдения за ними в режиме реального времени и оповещения об авариях и сбоях в работе приложений.

#### **ATLAS**

Administration Tools Layer for Applications and Services. Система администрирования  $\mathsf{M}$ мониторинга приложений  $\mathsf{M}$ бизнес-процессов. Расширенная версия системы ATOMS, предназначенная для управления компонентами и бизнес-процессами Platform v3, для наблюдения за ними в режиме реального времени и оповещения об авариях и сбоях, возникающих в работе приложений.

#### **BCD**

Binary-Coded Decimal. Формат представления адресной информации. Двоично-десятичное число.

#### **BDDM**

Bercut Device Driver Manager. Менеджер драйверов устройств, разработанный компанией Bercut.

#### **CDMA**

Code-Division Multiple Access. Множественный доступ с кодовым разделением каналов. Цифровой стандарт сотовой связи, который позволяет абонентским терминалам использовать общую полосу частот, но разную кодовую модуляцию.

#### **DAMPS**

Digital Advanced Mobile Phone Service. Цифровой стандарт мобильной связи в диапазоне частот от 400 до 890 МГц.

#### **DBS**

Data Base Server. Узел хранения данных для услуг в системе интеллектуальных услуг. Располагается на уровне SDL.

#### **DPC**

Destination Point Code. Код пункта назначения в сети SS7.

#### **Expera**

интеллектуальных сервисов компании Bercut. Платформа Обеспечивает предоставление интеллектуальных услуг абонентам мобильных и фиксированных сетей связи.

#### FF

Firmware Framework. Программное окружение, функционирующее в сервере и позволяющее вынести часть функций контроллера на сервер.

#### <span id="page-6-0"></span>**FTLB**

Fault Tolerance and Load Balancing. Компонент, который обеспечивает отказоустойчивость и распределение нагрузки для поддержки соединений между элементами SAL- и SEL-уровней.

#### **GFE**

Global Functional Element. Базовый программный компонент, агрегирующий распределенные программные компоненты функций доступа и обеспечивающий единую точку доступа к ресурсам и функциям телекоммуникационной сети для интеллектуальных сервисов.

#### **GT**

Global Title. Глобальный заголовок, расширяет возможности адресации SCCP-сообщений. Для использования GT необходима функция трансляции.

#### **HLR**

Home Location Register. Реестр местоположения в домашней сети централизованная база данных, которая содержит информацию о каждом абоненте сети.

#### **ITU-T**

International Telecommunications Union, Telecommunication Standardization Sector. Сектор стандартизации телекоммуникаций Международного Союза Электросвязи (МСЭ).

#### **MSC**

Mobile Switching Center. Центр коммутации мобильной связи. Ключевой элемент *[базовой](#page-7-1) сети*, обеспечивающий функции управления сетью.

#### **MIB**

Management Information Base. База управляющей информации. MIB содержит настройки для приложений и бизнес-процессов Bercut, выполняющихся на сервере. Для доступа к MIB используется внутренний протокол.

#### **МТР**

Message Transfer Part. Подсистема передачи сообщений в системе сигнализации *[SS7](#page-7-0)*.

#### **NP**

Numbering plan. План нумерации.

#### **SAL**

Service Access Layer. Уровень платформы интеллектуальных услуг, элементы которого предоставляют доступ к телекоммуникационной сети оператора.

#### **SCСP**

Signalling Connection Control Part. Подсистема управления соединениями сигнализации. Протокол связи в сети ОКС-7, обеспечивающий передачу пакетов между любыми двумя пунктами сигнализации. Действует на основе протокола MTP, образуя вместе с ним сеть передачи данных с коммутацией пакетов, на основе которой работают все остальные протоколы ОКС-7: INAP, ISUP, MAP, OMAP, TCAP и TUP.

#### **SCP**

Service Control Point. Элемент интеллектуальной сети. Узел управления услугами. Предоставляет возможности для реализации программной среды выполнения логики телекоммуникационных интеллектуальных услуг и взаимодействия с другими элементами сети.

#### **SDL**

Service Data Layer. Уровень платформы интеллектуальных услуг, элементы которого обеспечивают хранение данных, используемых при выполнении логики услуг.

#### **SDP**

Service Data Point. Узел хранения данных услуг. Предоставляет доступ к системе, отвечающей за хранение и управление профилями абонентов.

#### **SEL**

Service Execution Layer. Уровень платформы интеллектуальных услуг, элементы которого обеспечивают выполнение логики услуг.

#### **SES**

Service Execution Server. Сервер выполнения логики услуг.

#### **SMSC**

Short Message Service Centre. Система обработки коротких сообщений. Предоставляет абонентам мобильных сетей возможность обмена блоками текстовой информации друг с другом и с сервисами оператора, работающими по протоколу SMPP.

#### **SRP**

Specialized Resource Point. Узел доступа для предоставления IVR-услуг в телефонной сети.

#### <span id="page-7-0"></span>**SS7**

Signaling System 7. Общеканальная система сигнализации №7 (ОКС-7). Стек протоколов, с помощью которых элементы телефонной сети общего пользования могут обмениваться информацией друг с другом через цифровую сеть сигнализации.

#### **STP**

Signaling Transfer Point. Элемент интеллектуальной сети. Узел маршрутизации сигнальных данных из сети SS7 между локальными подсистемами системы интеллектуальных услуг (IN).

#### **TCAP**

Transaction Capability Application Part. Прикладная подсистема управления возможностями транзакций в сети сигнализации ОКС-7.

#### **UDAG**

Universal Data Access Gateway. Узел универсального доступа к базе данных.

#### **USSD Centre**

Центр обслуживания USSD-запросов, позволяющий организовать высокоскоростное интерактивное взаимодействие между абонентом и системой в режиме реального времени.

#### <span id="page-7-1"></span>**Базовая сеть**

Ключевой компонент сотовой сети оператора связи стандарта GSM, который обеспечивает предоставление и координацию основных сервисов: голосовые вызовы, SMS-сообщения и передача данных.

# <span id="page-8-0"></span>1. Платформа Expera

*Архитектура платформы Expera включает в себя три уровня: SAL, SEL и SDL.*

Expera обеспечивает доступ к телекоммуникационной сети для различных систем интеллектуальных услуг. Архитектура платформы традиционно представлена в виде трех уровней. Каждый из данных уровней является горизонтально масштабируемым.

На первом уровне — SAL — располагается платформа доступа к телекоммуникационной сети. На уровне SEL располагаются программные компоненты, обеспечивающие выполнение логики услуг: SCP [*[3](#page-30-1)*], SMSC, USSDC и другие. На уровне SDL располагаются программные компоненты для хранения данных, используемых при выполнении логики услуг.

На каждом из уровней системы располагаются соответствующие серверы:

- SAS-серверы на уровне SAL;
- SES-серверы на уровне SEL;
- DBS-серверы на уровне SDL.

Также реализован уровень контроля и управления платформой — SML (на схеме отсутствует).

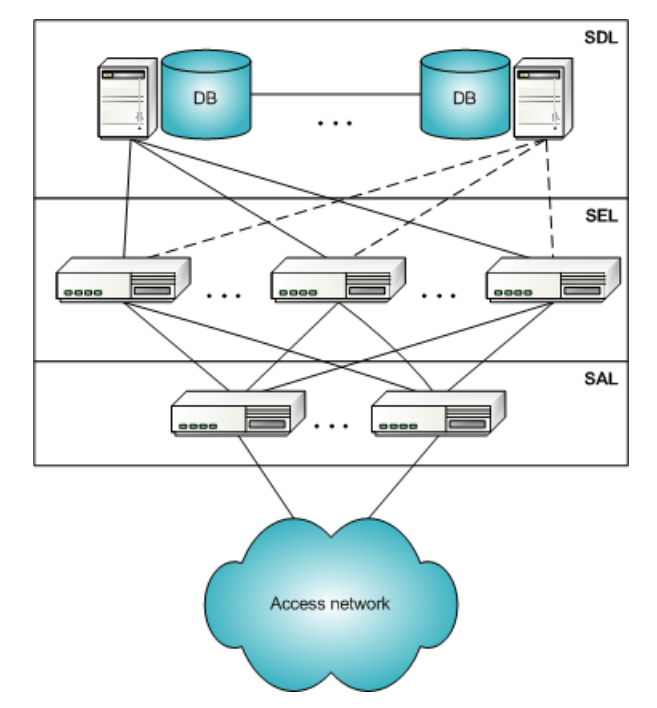

*Рис. 1. Схема платформы интеллектуальных сервисов Expera*

Распределение серверов по отдельным уровням необходимо для реализации единых механизмов масштабирования и резервирования систем IN-услуг. Только между элементами разных уровней существуют транспортные связи, которые поддерживают возможность автоматического замещения неисправного сервера исправным (Fault Tolerance) и распределения нагрузки (Load Balancing).

## <span id="page-9-0"></span>1.1. Взаимодействие SAL- и SEL-уровней

При построении системы интеллектуальных услуг применяется масштабирование и резервирование компонентов SAL-, SEL- и SDL-уровней. Это обеспечивает возможность:

- автоматического переключения с неисправного сервера на исправный (Fault Tolerance);
- распределения нагрузки (Load Balancing).

Для реализации данных возможностей используется компонент *[FTLB](#page-6-0)* — библиотека, которая устанавливается вместе с конкретным компонентом (приложением). Схема приведена на рисунке.

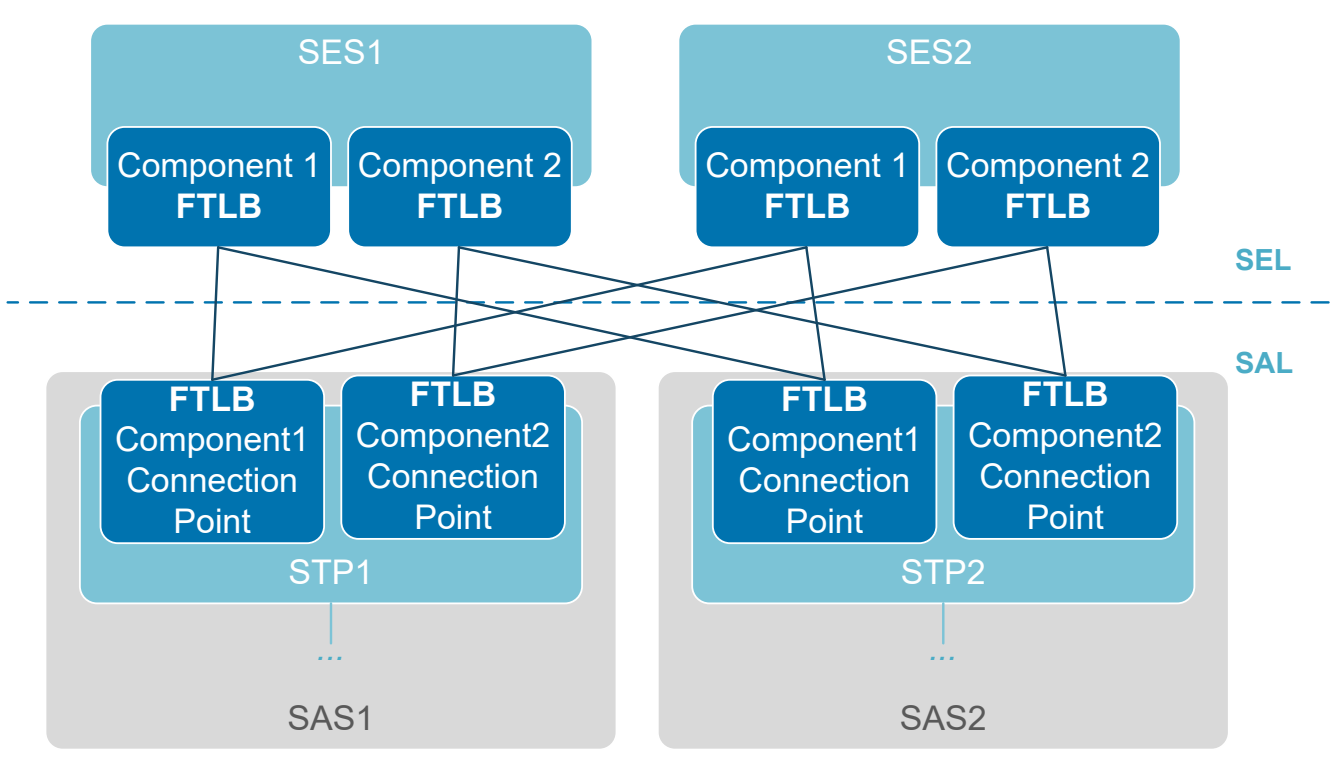

*Рис. 2. Взаимодействие SAL- и SEL-уровней*

На схеме отражено взаимодействие компонентов SAL- и SEL-уровней: на SAL-уровне и на SEL-уровне находится по два соответствующих сервера, а на каждом SES-сервере располагается два компонента.

С помощью FTLB можно реализовать один из двух режимов установления соединения между уровнями:

- FT (Fault Tolerance). При работе в режиме FT рабочим является только один из серверов на каждом уровне — сервер с наивысшим приоритетом, если такой существует, или же первый из подключившихся серверов. При выходе из строя рабочего сервера таковым становится сервер с приоритетом, следующим по старшинству. Когда наиболее приоритетный сервер включается в работу, то ему вновь передаются функции рабочего сервера.
	- *Примечание. Если приоритеты у оставшихся серверов одинаковые рабочим становится первый из подключившихся серверов.*

 $\blacksquare$  LB (Load Balancing). При работе в режиме LB одновременно работают все имеющиеся на данном уровне исправные серверы.

При распределении сообщений в режиме Load Balancing между серверами могут использоваться различные стратегии:

- По кругу. FTLB по очереди посылает данные на каждый сервер без учета их приоритетов;
- По объему переданной информации. FTLB выбирает сервер, на который было отправлено меньше всего данных за последние 5 секунд. Кроме того, если серверы имеют разные приоритеты, то координатор будет сравнивать значения нагрузки на каналы, деленные на их приоритеты. Нулевой приоритет соответствует значению '1';
- Сервер с наивысшим приоритетом. FTLB каждый раз выбирает наиболее приоритетный сервер. Среди каналов с одинаковым приоритетом выбирается первый из подключившихся.
- Режим резервирования *n+1*. В нормальном режиме нагрузка идет на *n* серверов с большим приоритетом. При этом сервер с меньшим приоритетом находится в резерве. При выходе из строя одного из *n* серверов нагрузка с него переносится на резервный. При восстановлении, нагрузка снимается с резервного и возвращается на восстановившийся сервер.

При выходе из строя одного из серверов его нагрузка перераспределяется между доступными серверами данного уровня в соответствии с их приоритетами. Когда неисправный сервер возвращается в рабочее состояние, то он принимает на себя часть общей нагрузки в соответствии со своим приоритетом и приоритетами других серверов своего уровня.

Компонент FTLB включает также механизм Alive Request, который обеспечивает контроль работоспособности канала связи STP с подсистемой.

Логика работы механизма Alive Request:

- Если по определенному каналу в течение 10 секунд не передавались данные, то компоненты FTLB на обеих сторонах данного канала, начинают обмениваться пакетами *AliveRequest* и *AliveConfirmation* с интервалом 10 секунд.
- Если FTLB, который отправил пакет *AliveRequest*, не получает подтверждения *AliveConfirmation* в течение 10 секунд, то соединение с не ответившим узлом разрывается.

Настройки FTLB находятся в дереве MIB в группах STP/Security/Users.

*Примечание. Распределением нагрузки между однотипными элементами SEL-уровня занимается один компонент FTLB. Поэтому настройки FTLB задаются в группе STP/Security/Users для группы однотипных элементов, а не для каждого из однотипных элементов.*

## <span id="page-10-0"></span>1.2. Используемые AFE

*Для обеспечения доступа к телекоммуникационной сети и аппаратным ресурсам аппаратных контроллеров используются AFE — функциональные элементы доступа .*

Как правило, AFE, размещаются в аппаратных контроллерах. Также некоторые AFE могут быть вынесены на SAS-сервер с целью обеспечения большей производительности и гибкости решения.

Адресация функциональных сущностей AFE выполняется по параметрам:

 $\overline{P}$  GID (Global Identifier) — глобальный идентификатор функционального элемента, определяющий его принадлежность к определенной функциональной группе. GID определяет протокол доступа к данному AFE.

 $\blacksquare$  LID (Local Identifier) — локальный идентификатор AFE, определяющий его номер в группе экземпляров AFE в пределах одного аппаратного контроллера.

*Примечание. В одном аппаратном контроллере могут размещаться несколько функциональных сущностей (экземпляров) одного AFE.*

Набор AFE, функционирующих в устройстве, зависит от типа устройства и загруженного программного обеспечения.

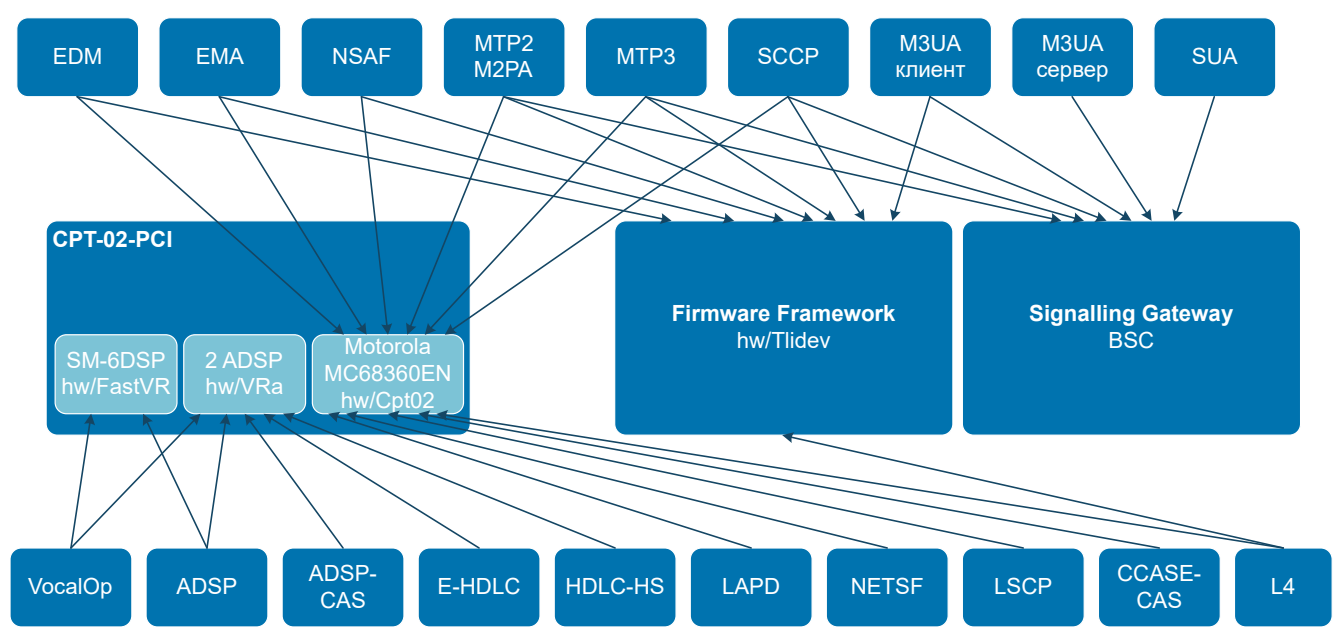

*Рис. 3. Возможности распределения AFE по основным компонентам (устройствам)*

В таблице ниже приводится перечень AFE, используемых для организации доступа к сети на базе контроллера CPT-02-PCI.

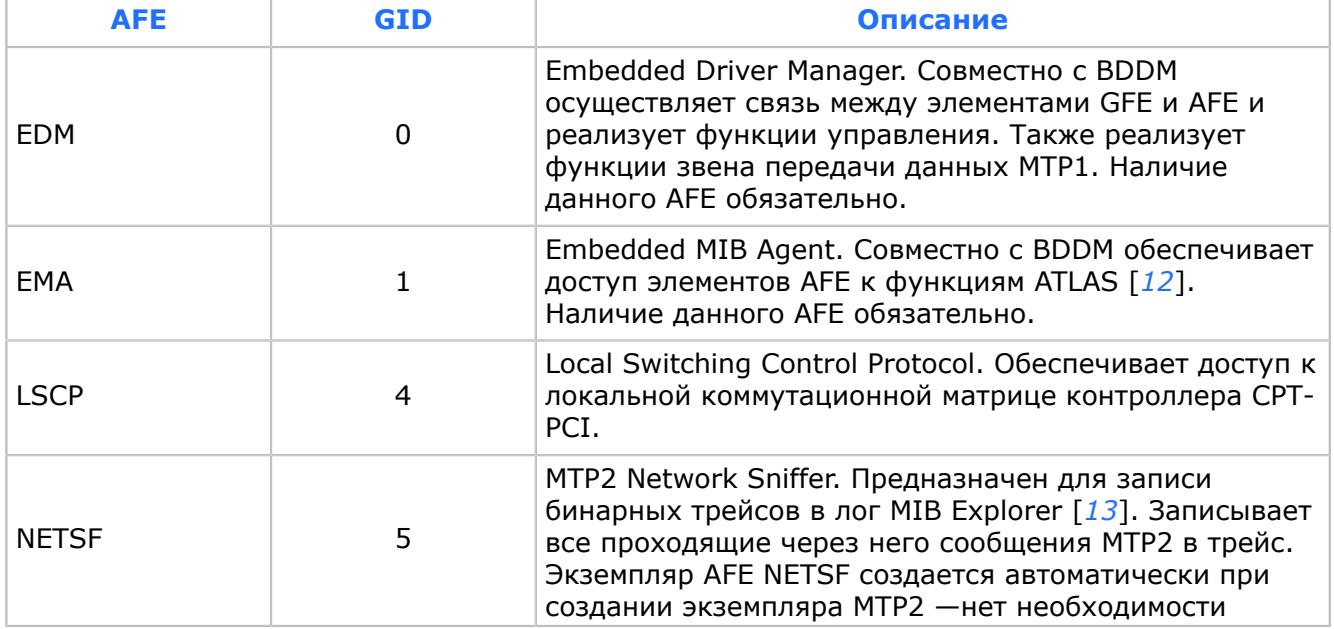

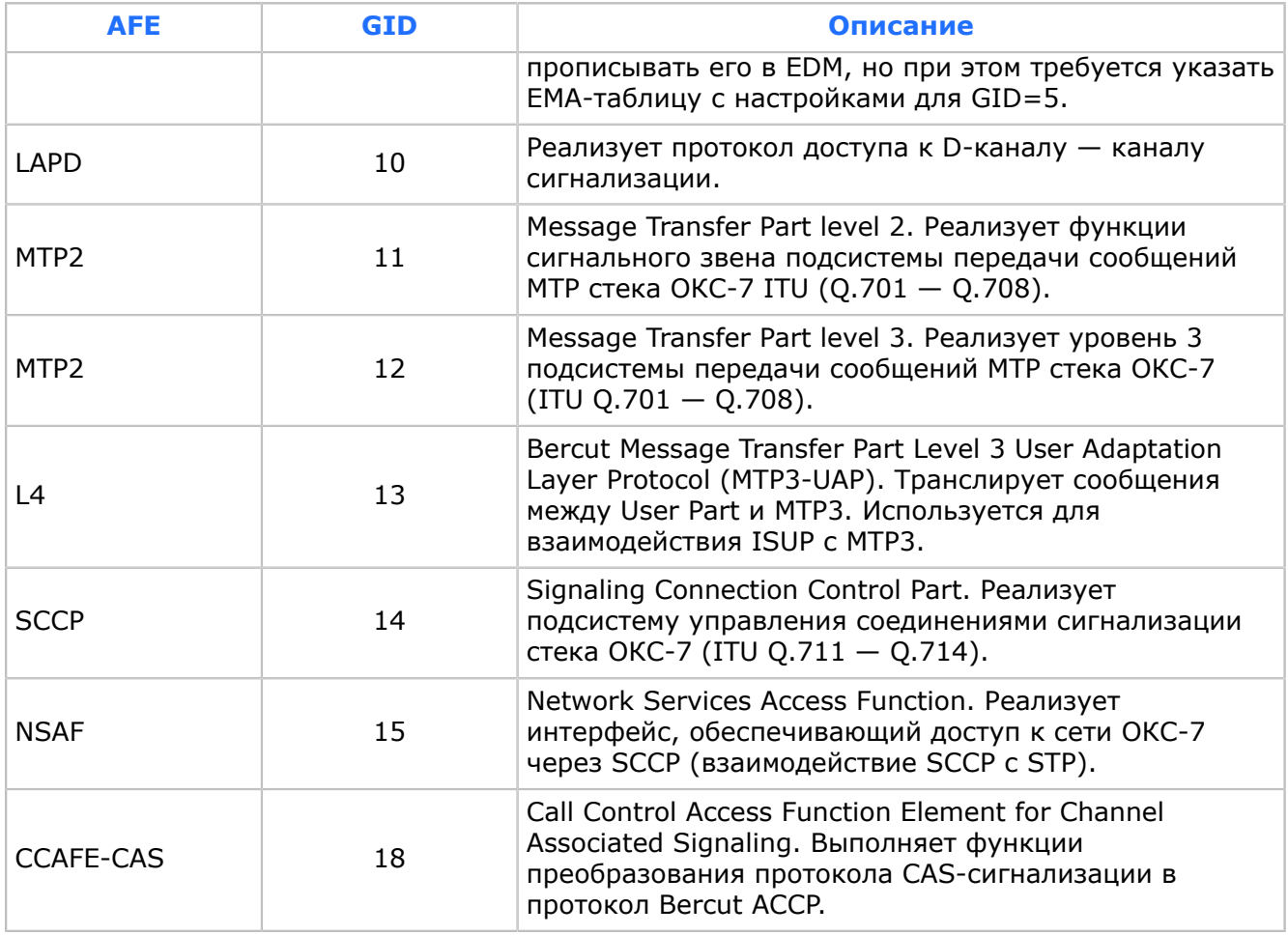

Следующие AFE могут быть реализованы для DSP-устройств — VR на контроллере и Fast-VR на модуле SM6-DSP:

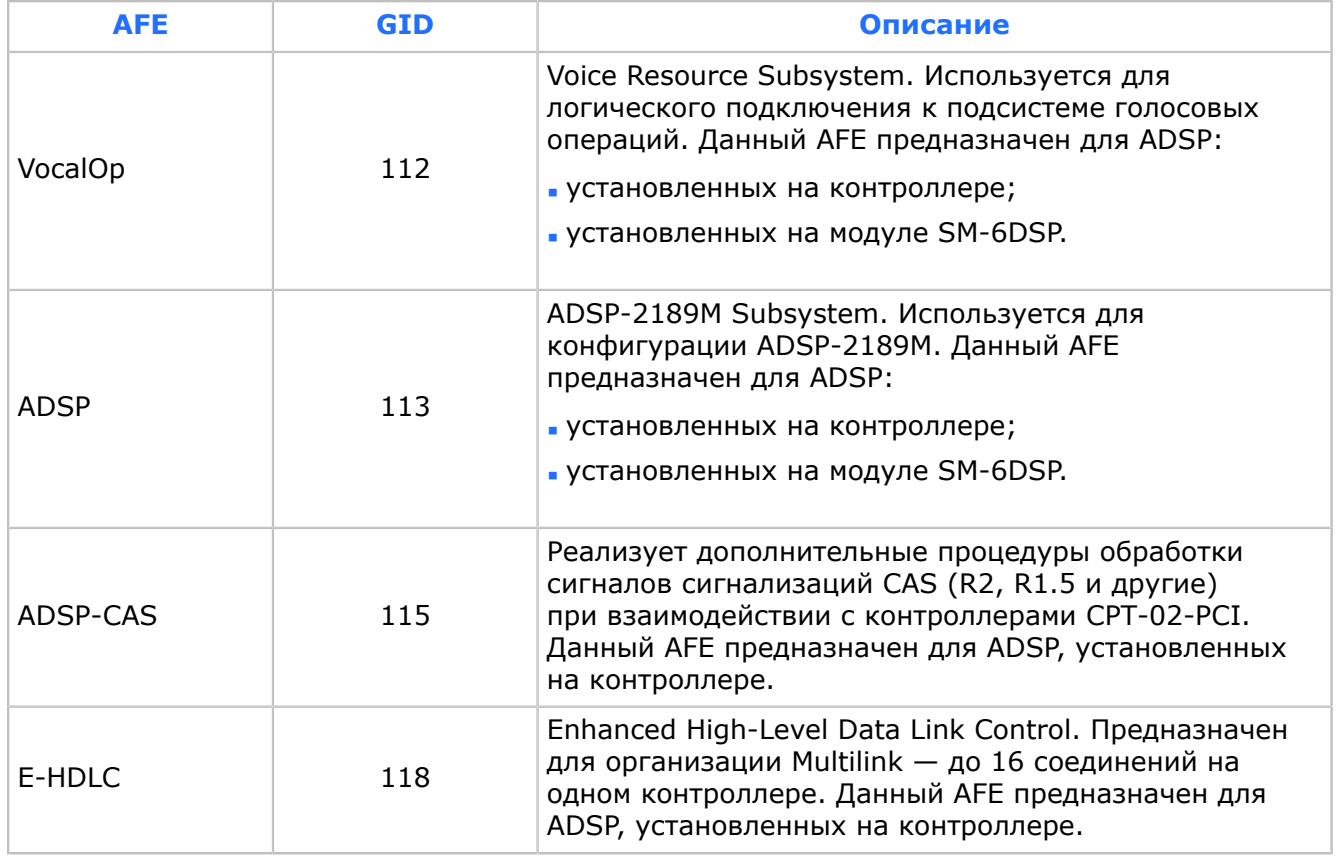

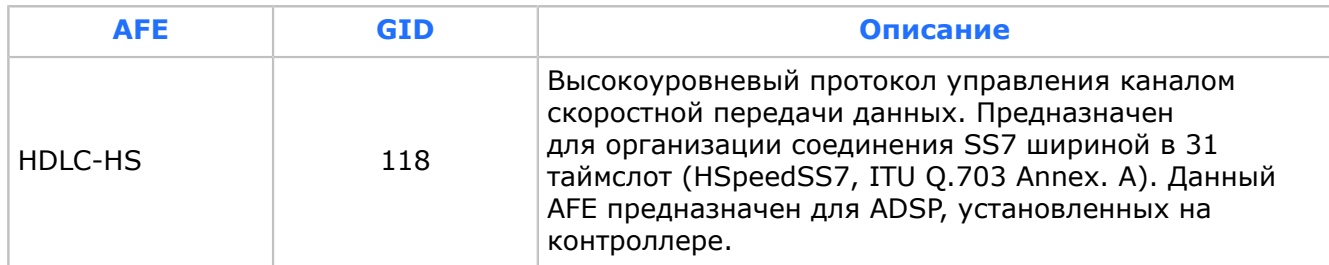

Следующие AFE могут быть реализованы на Firmware Framework (TLI-Device):

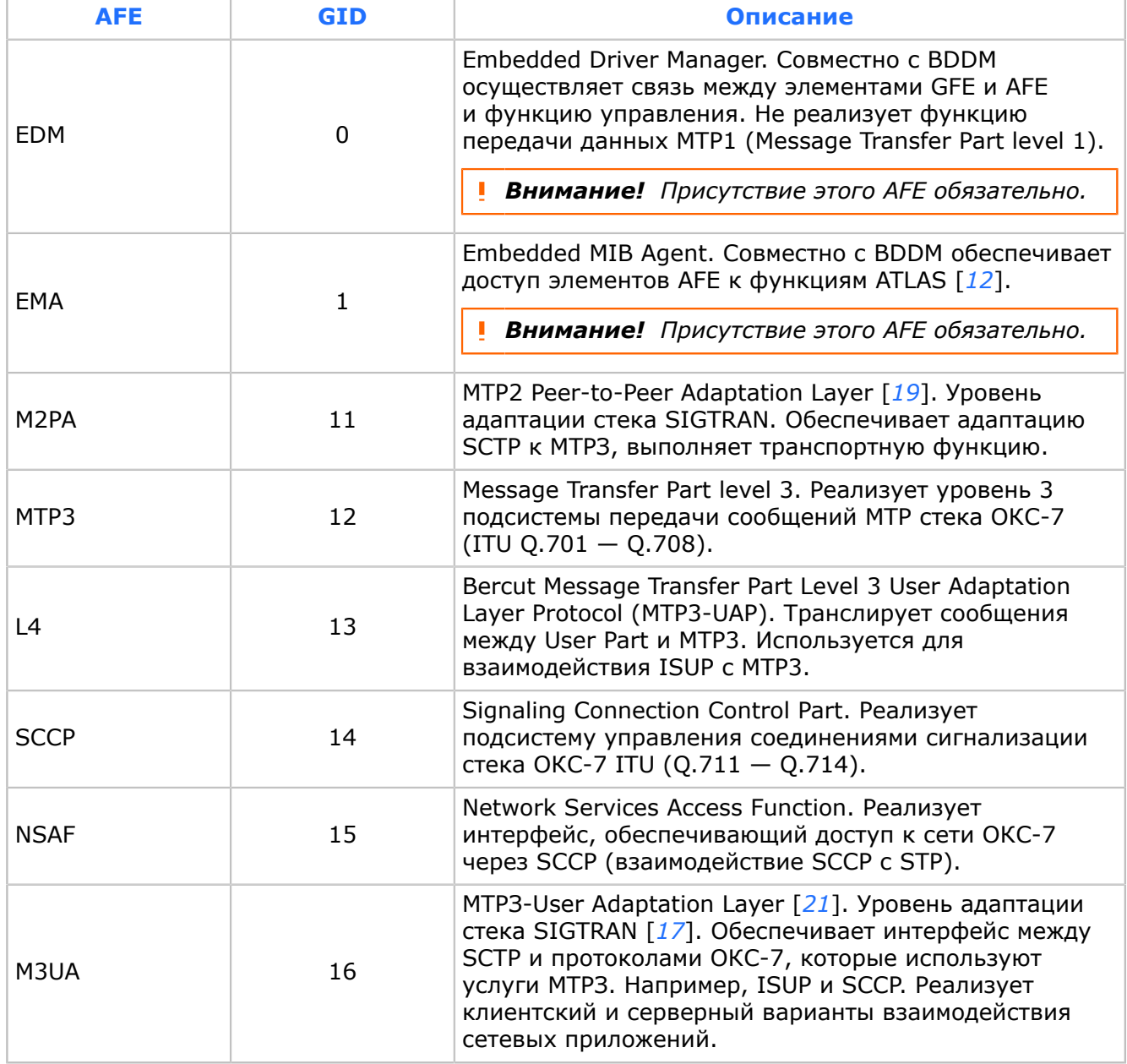

### Следующие AFE могут быть реализованы на Signalling Gateway:

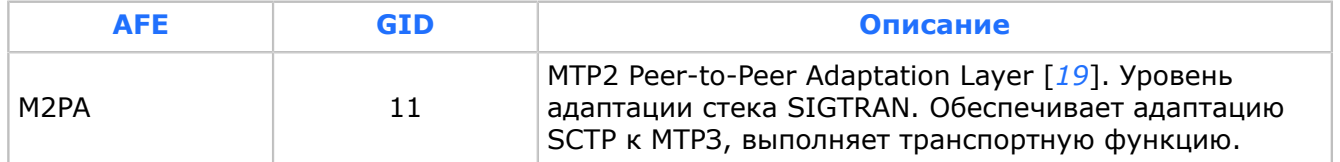

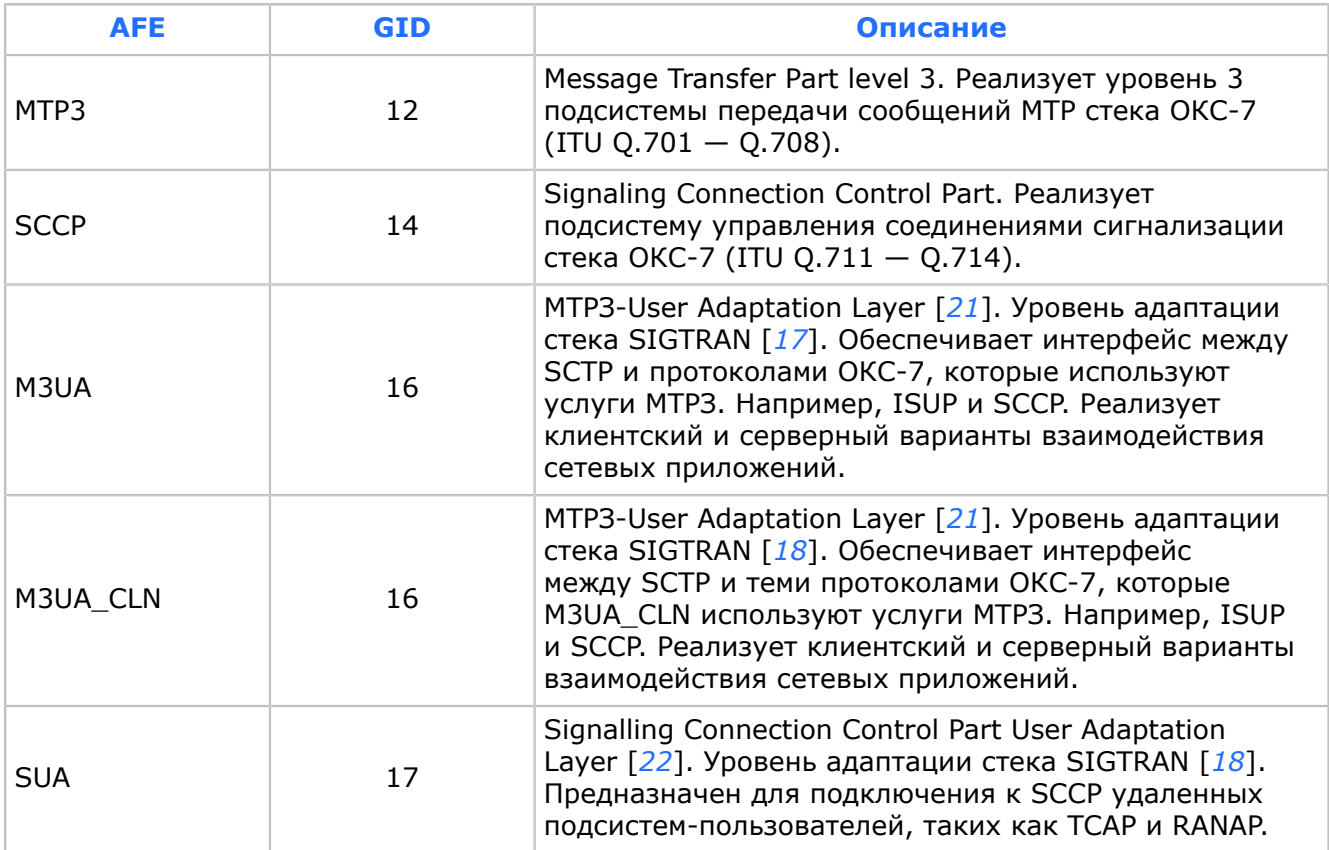

# <span id="page-15-0"></span>2. Структура STP

В составе STP можно выделить следующие функциональные модули, которые отображаются в виде соответствующих папок в структуре дерева настроек MIB:

- Точки подключения подсистем [*[4](#page-30-9)*];
- Точки подключения к SCCP [*[4](#page-30-9)*];
- Менеджер маршрутизации [*[4](#page-30-9)*].

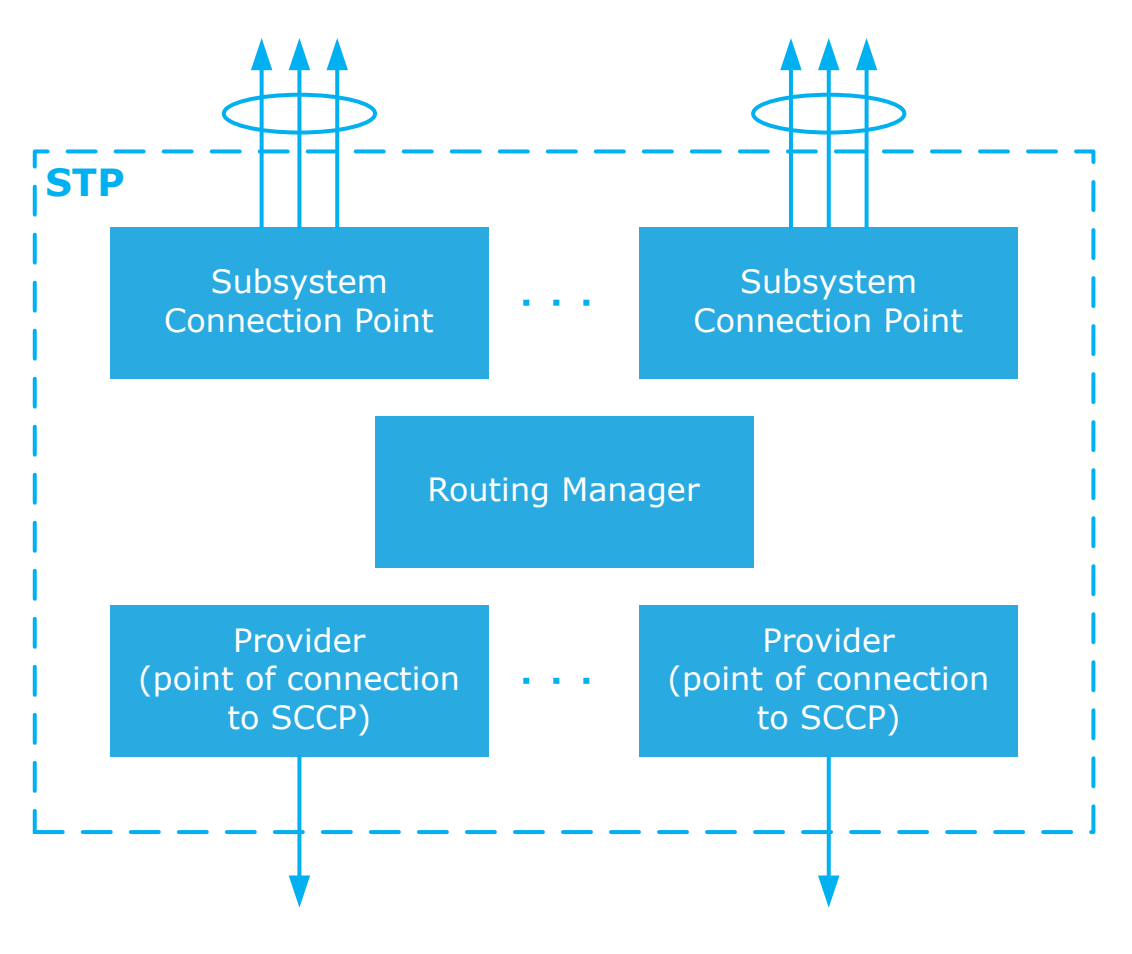

*Рис. 4. Структура STP*

Точки подключения подсистем — отдельные FTLB-соединения. Каждая точка подключения объединяет набор TCP-соединений с функциональными элементами одного типа, например: SCP, SMSC, USSDC, SRP, SSP и другие. Набор TCP-соединений задается в приоритетном списке адресов. Доступ к STP предоставляется с помощью компонента TCAP ASE, который является частью приложения — клиента STP. Создание соединений инициируют подсистемы.

Провайдеры доступа — точки подключения к SCCP. В качестве провайдеров доступа может использоваться TLI-FF (библиотека libtli\_ff.so). Обеспечивает взаимодействие с подсистемой SCCP, размещенной в Firmware Framework [*[8](#page-30-10)*].

Настойки AFE, размещенных в Firmware Framework, хранятся в отдельном каталоге MIB — STP/FF [*[4](#page-30-9)*].

Инициатором создания соединения является STP.

## <span id="page-16-0"></span>3. Функциональные возможности

## <span id="page-16-1"></span>3.1. Взаимодействие STP с внешними системами

Для выполнения определенных функций STP взаимодействует:

- $\cdot$  с системой ATLAS для конфигурирования и протоколирования работы;
- с элементами SCCP через провайдеров для получения доступа к сети связи.

Для подключения подсистем используется компонент FTLB.

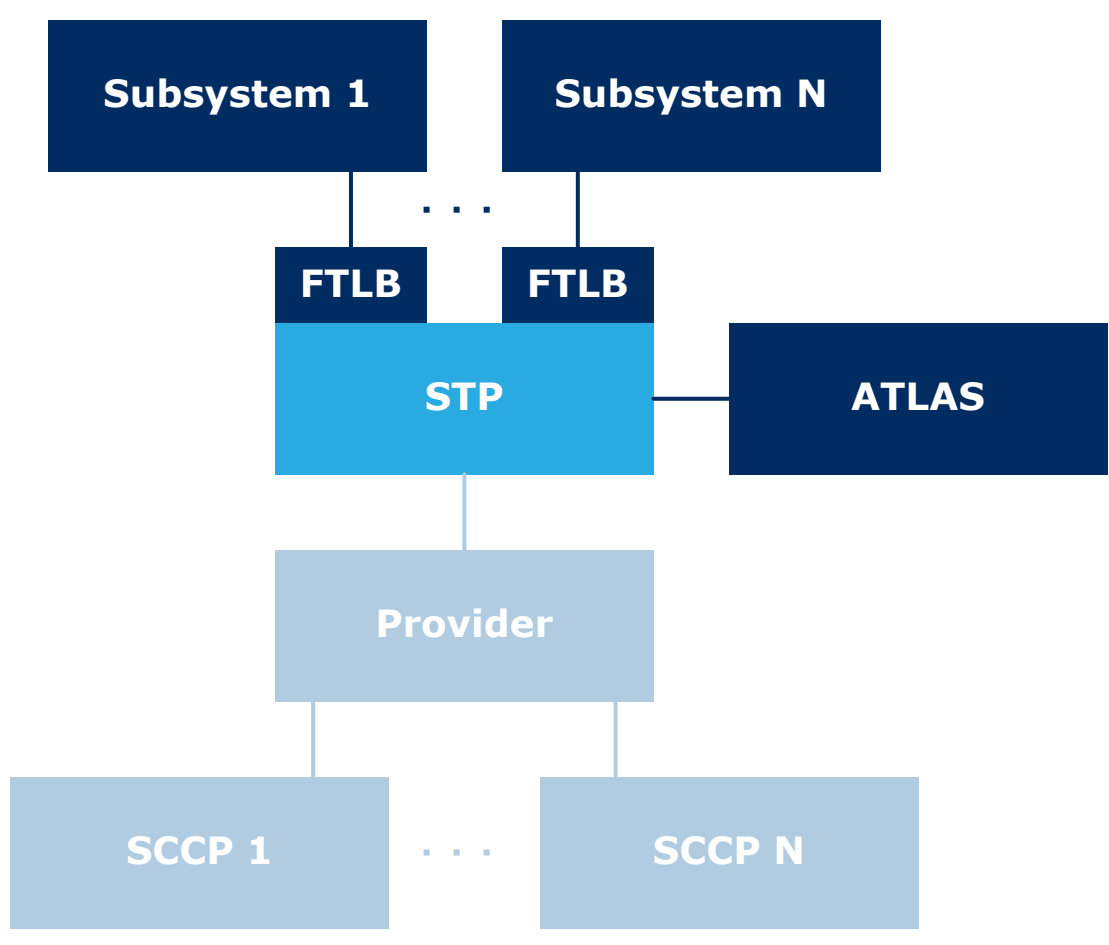

*Рис. 5. Схема взаимодействия STP с внешними системами*

## <span id="page-16-2"></span>3.2. Маршрутизация сообщений и трансляция адресов

### <span id="page-16-3"></span>3.2.1. Маршрутизация сообщений

STP маршрутизирует сигнальные сообщения между внешними подсистемами сети оператора связи и внутренними подсистемами уровня SEL и SAL. Маршрутизация выполняется по номеру подсистемы (SSN) и глобальному адресу (GT).

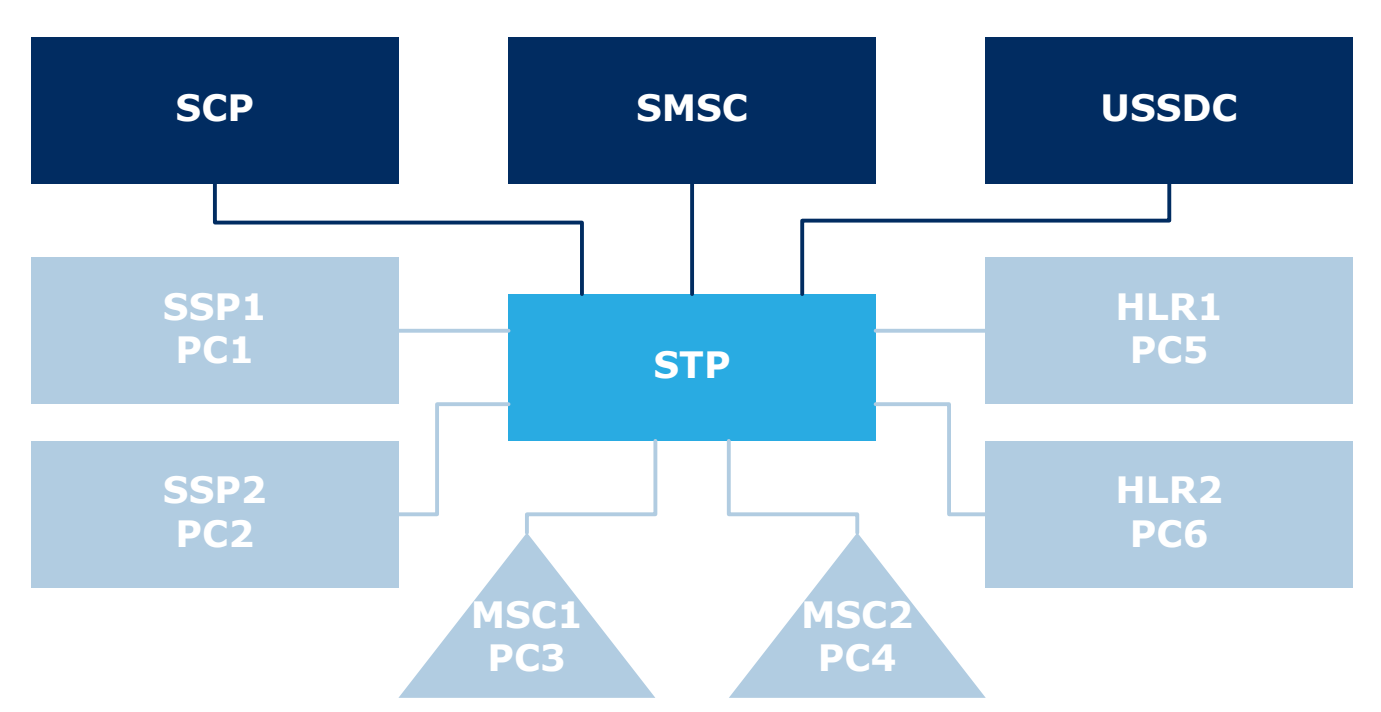

*Рис. 6. Функциональные элементы уровня SEL и сети связи*

На схеме показаны:

- функциональные элементы уровня SEL (SCP, SMSC, USSDC), которые могут быть объединены в группы;
- функциональные элементы уровня SAL (SSP, MSC, HLR), которые объединены в группы по функциональному признаку;
- STP точка доступа функциональных элементов уровня SEL к элементам уровня SAL.
- *Примечание. MSC и HLR элементы сети доступа оператора. Доступ к ним осуществляется с помощью функциональных элементов уровня SAL как Signalling Gateway [[10\]](#page-30-11), Firmware Framework [\[8](#page-30-10)] и BDDM [[2\]](#page-30-12), которые для простоты на рисунке не показаны.*

Для организации резервирования и масштабирования одинаковые функциональные элементы объединяются в группы. Маршрутизация сообщений выполняется именно между группами одинаковых функциональных элементов, например, между SMSC, USSDC и MSC. При этом между членами группы маршрутизация не выполняется выполняется только распределение нагрузки. Такое объединение для элементов SEL выполняется компонентом FTLB *[1.1](#page-9-0)*) и скрыто от STP.

С функциональными элементами уровня SAL дело обстоит иначе. Доступ STP к ним осуществляется с помощью элементов доступа AFE SCCP. Объединение в наборы функциональных элементов уровня SAL задается явным образом. Для каждого элемента необходимо указать код узла (РС), в котором он реализован, и SCCP для получения доступа.

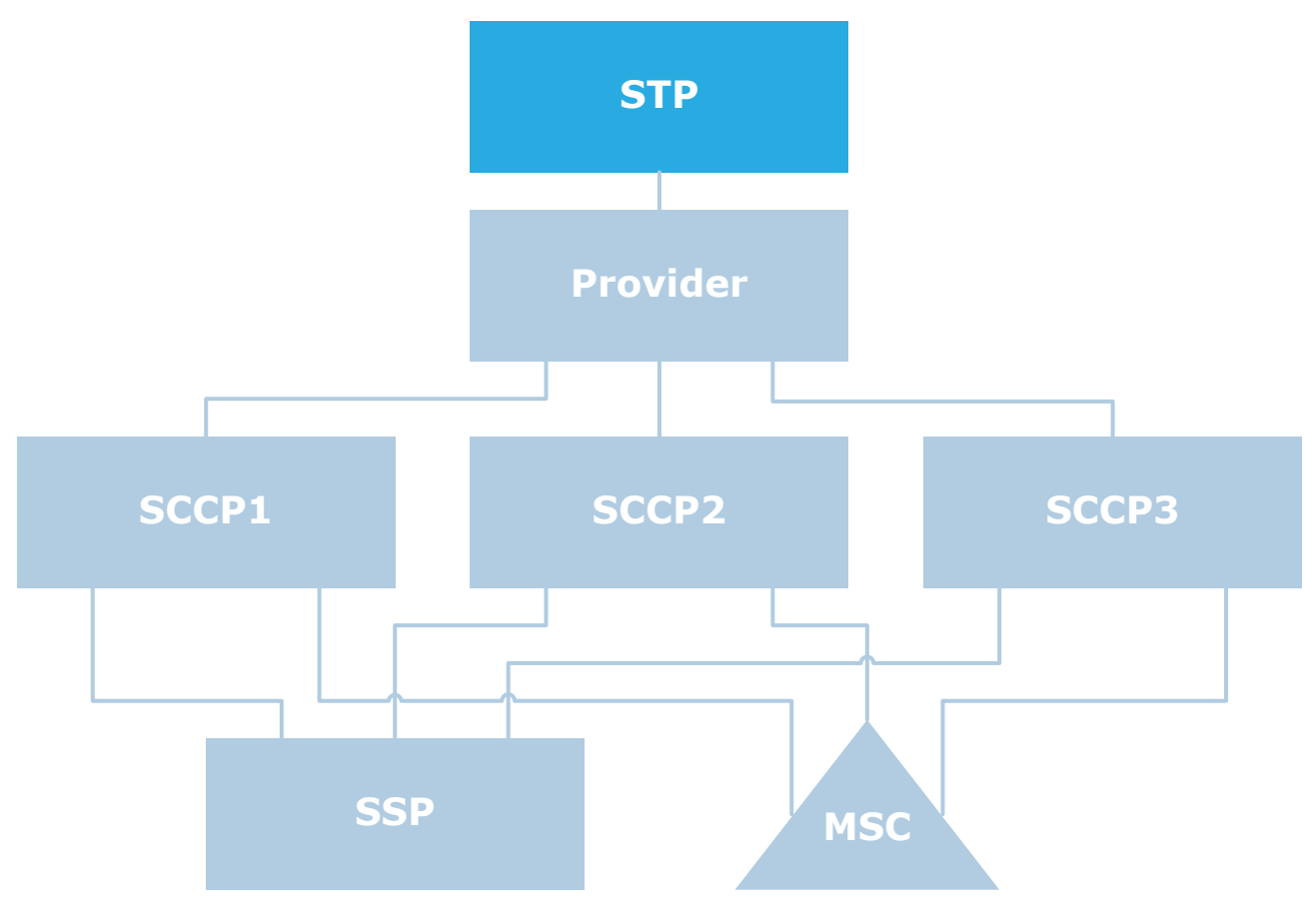

*Рис. 7. Взаимодействие STP c функциональными элементами уровня SAL*

Точки подключения к SCCP (провайдеры) и точки подключения подсистем (пользователи) для STP являются источниками (originators) и получателями (recipients) сообщений.

Процедуры маршрутизации сообщений и трансляции адресов объединены и выполняются за один шаг. Для этого все источники и приемники сообщений объединяются в группы источников и приемников сообщений. Целью объединения источников сообщений в группы является задание для всех членов группы одинаковых правил маршрутизации и трансляции. Объединение в группы получателей сообщений необходимо для реализации маршрутизации и трансляции, поскольку источник сообщений может маршрутизировать их только между группами получателей: распределение сообщений внутри группы получателей скрыто от него.

В зависимости от класса услуг, предоставляемых подсистемой SCCP, используются следующие стратегии распределения сообщений между членами группы:

- Класс 0: услуги без создания сигнального соединения, без контроля очередности доставки (поле *Sequence-control* не задано). Сообщения распределяются пропорционально заданным для членов группы коэффициентам Load index [*[4](#page-30-9)*];
- Класс 1: услуги без создания сигнального соединения, с контролем очередности доставки (поле *Sequence-control* задано). Сообщения равномерно распределяются между всеми членами группы.

#### <span id="page-18-0"></span>3.2.2. Формирование групп получателей сообщений

Формирование групп получателей сообщений выполняется из содержимого группы Recipients groups [*[4](#page-30-9)*] дерева MIB, подразделы которого задают данные группы.

Вы можете задавать произвольные имена подразделов в рамках требований системы ATLAS MIB Explorer [*[13](#page-30-3)*]).

*Примечание. Имя «STP» нельзя присвоить ни одному из подразделов корневого раздела <STP> любого уровня вложенности.*

Структура подразделов показана на рисунке.

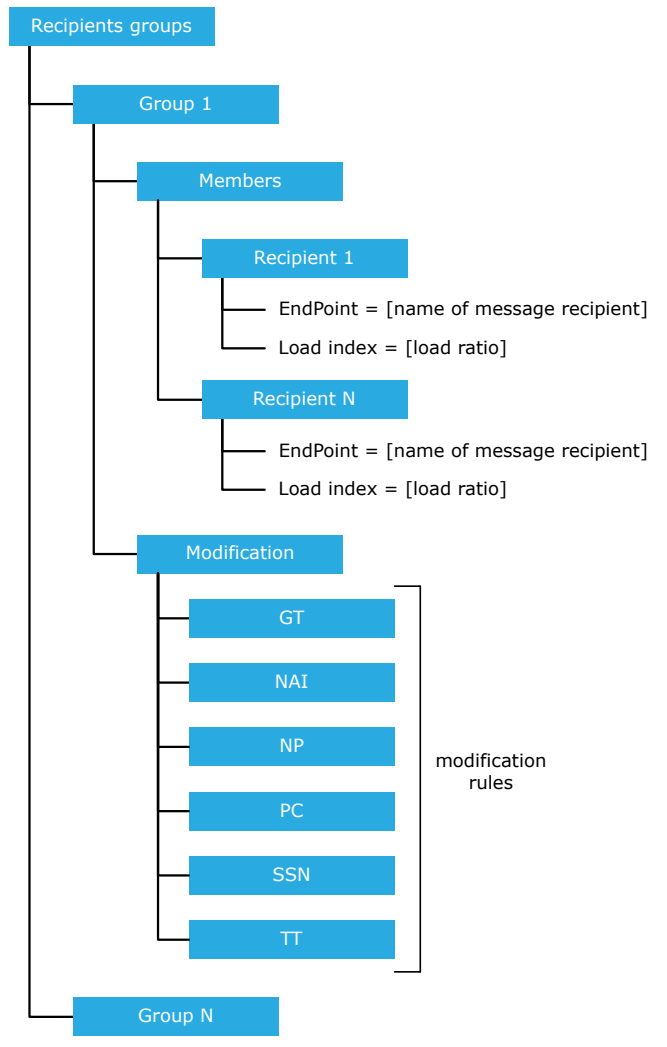

*Рис. 8. Группы получателей сообщений*

В каждой группе получателей сообщений должно быть две подгруппы: Members и Modification.

Группа Members [*[4](#page-30-9)*] содержит одну или несколько подгрупп с произвольными именами. В этой группе задаются члены данной группы получателей сообщений. Также каждая подгруппа, задающая члена группы получателей сообщений, должна содержать два параметра. Параметр EndPoint задает конкретного получателя сообщений с точки зрения STP. Значение данного параметра может представлять собой имя подсистемы или строку следующего вида: <имя точки подключения к SCCP>:<код точки>. Например, SCP или SCCP 1:13322.

Параметр *Load index* задает коэффициент распределения нагрузки [*[4](#page-30-9)*].

Если *Load index > 0*, то при наличии в данной группе получателей сообщений более одного получателя нагрузка между членами группы распределяется пропорционально данному коэффициенту.

При *Load index = 0*:

- если в данной группе доступен хотя бы один другой получатель, у которого коэффициент отличен от нуля, то рассматриваемый получатель вообще не участвует в распределении нагрузки — остается в резерве;
- если в данной группе недоступны все получатели с коэффициентами, отличными от нуля, нагрузка равномерно распределяется между всеми доступными получателями данной группы, у которых значение коэффициента равно нулю;
- если становится доступен хотя бы один получатель с коэффициентом, отличным от нуля, все получатели с нулевым коэффициентом снова переходят в неиспользуемый резерв.

В группе Modification задаются правила модификации адресных параметров SCCP-сообщений. Она содержит две подгруппы:

- $\blacksquare$  Called party number задает модификацию номера вызываемой стороны;
- $\blacksquare$  Calling party number задает модификацию номера вызывающей стороны.

Каждая из данных групп, в свою очередь, содержит следующие подгруппы, в которых задаются правила модификации:

- GT (Global Title address information)
- **NAI (Nature of Address Indicator)**
- NP (Numbering Plan)
- PC (Point Code)
- SSN (SubSystem Number)
- TT (Translation Type).

*Примечание. Модификация параметров выполняется компонентом Bercut String Converter [\[11](#page-30-13)].*

Правило модификации задается с помощью параметра с целочисленным именем. Диапазон: от '0' до '254'. Значение параметра представляет собой строку следующего формата:

<входная маска> = <выходное значение>

Длина данной строки не может превышать 254 символов.

Модификация выполняется следующим образом:

- 1. Нужный параметр адреса преобразуется в строку. Если параметр необязательный и отсутствует в обрабатываемом сообщении, то результат преобразования — пустая строка ("");
- 2. Полученная строка передается в Bercut String Converter;
- 3. Bercut String Converter конвертирует полученную строку:
	- Если конвертация выполнена, то строка-результат преобразуется в нужный тип данных, в зависимости от параметра, и вставляется в адрес обрабатываемого сообщения;
	- Если размер строки-результата равен '0' (пустая строка, ""), и обрабатываемый параметр — опциональный, то этот параметр удаляется из адреса.

*Примечание. Вы можете создавать и удалять группы получателей сообщений в процессе работы STP. При этом необходимая структура групп — обязательные подгруппы и переменные — автоматически создается STP. Необходимо лишь задать требуемые значения.*

#### <span id="page-21-0"></span>3.2.3. Формирование групп источников сообщений

Формирование групп источников сообщений выполняется из содержимого группы Originators groups  $[4]$  MIB-параметров. Вы можете задавать произвольные имена подразделов в рамках требований системы ATLAS MIB Explorer  $[13]$ ).

**і Примечание.** Имя «STP» нельзя присвоить ни одному из подразделов корневого раздела <STP> любого уровня вложенности.

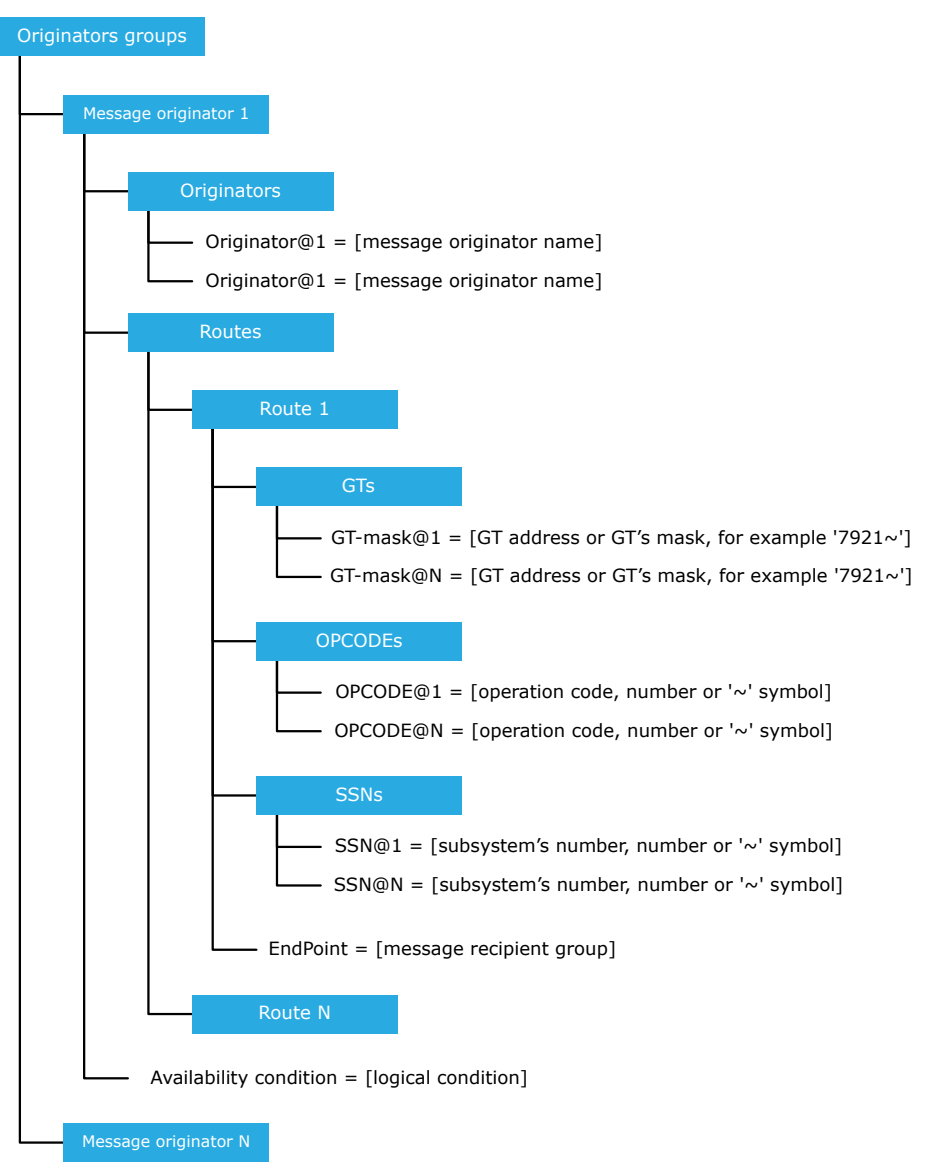

Рис. 9. Группы источников сообщений

На рисунке:

- message originator name имя точки подключения к SCCP (провайдера) или точки подключения подсистемы (имя группы в MIB, содержащей ее настройки);
- GT address or GT's mask  $-$  andec GT целиком или маска адреса GT. Символ '~' означает произвольное количество любых цифр. Если ему предшествует хотя бы одна цифра, то он может быть опушен;
- operation code код операции (сообщения), может быть числом или символом '~' (любое число);
- **subsystem's number** номер подсистемы, может быть числом или символом '~' (любое число);
- **· message recipient group** имя MIB-группы получателей сообщений в , в которую будут передаваться все сообщения, содержащие комбинации адресных параметров, задаваемые содержимым разделов SSNs, OPCODEs и GTs;
- **Iogical condition** логическое выражение, значение которого определяет способность группы выполнять функции маршрутизации. В качестве параметров используются названия групп получателей сообщений, в качестве логических операторов — символы 8' (логическое «И») и  $\vert$  (логическое «ИЛИ»), например MSC-1 & MSC-2. Значения параметров отражают текущее состояние соответствующих групп получателей сообщений (доступна или недоступна). О факте изменения значения логического выражения сообщается всем источникам сообщений, входящим в данную группу. Точки подключения к SCCP (провайдеры) этот факт игнорируют, а точки подключения подсистем — используют как критерий для принятия решения: разрывать или нет соединение с подсистемой.

**і Примечание.** Если группа источников сообщений создается при работающем STP, то обязательные подразделы и параметры автоматически создаются STP.

## <span id="page-22-0"></span>3.3. Распределение сообщений в подсистеме

#### Для сообщений ITU-T 0.77х (TCAP)

При подключении к STP каждое приложение сообщает STP свой идентификатор в сообщении OpenReq. В дальнейшем подключенное приложение при назначении Originating transaction ID (OTID) заполняет старший байт OTID этим идентификатором. Соответственно, при отправке сообщений ТС CONTINUE, TC END, TC ABORT выбор приложения внутри подсистемы, которому следует отправить данное сообщение, осуществляется по идентификатору, выделенному из старшего байта параметра Destination transaction ID. Если нужное приложение в данный момент недоступно, то сообщение TC\_CONTINUE отправляется одному из подключенных приложений - по выбору FTLB. Остальные сообщения игнорируются.

Распределением всех остальных сообщений занимается FTLB в соответствии со своими настройками.

#### Для сообщений ANSI T1.114-1996 (TCAP)

При подключении к STP каждое приложение сообщает STP свой идентификатор - в сообщении OpenReq. Затем подключенное приложение при назначении Originating transaction ID (OTID) заполняет старший байт **OTID** ЭТИМ идентификатором. При отправке сообщений Response, ConversationWithPermission, ConversationWithoutPermission, Abort приложению в подсистеме оно выбирается по идентификатору, выделенному из старшего байта параметра Destination transaction ID. Если нужное приложение в данный момент недоступно, то сообщения ConversationWithPermission, conversationWithoutPermission отправляются одному из подключенных приложений - по выбору FTLB. Остальные сообщения игнорируются.

Распределение сообшений OueryWithPermission, OueryWithoutPermission, Unidirectional:

- $\blacksquare$  На основе параметра billingID:: IDNumber, если он содержится в обрабатываемом сообщении (Query, Unidirectional) для операций с кодами 47, 64, 75, 76, 80, 82, 83, 85, 86, 88, 89;
- По правилам, определяемым FTLB.

На схеме показано распределение по billingID::IDNumber:

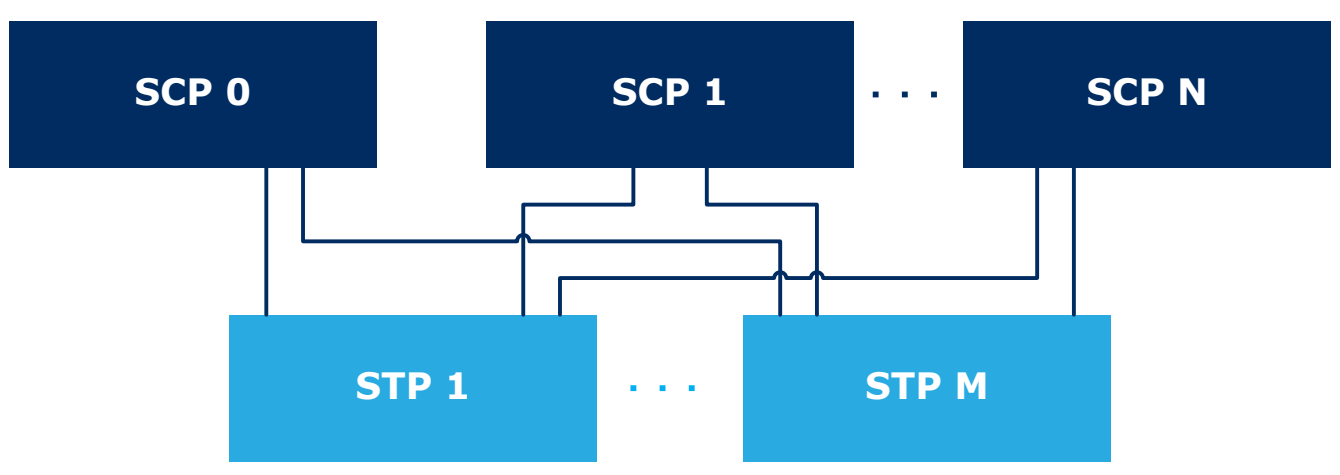

Рис. 10. Схема взаимодействия SCP и STP

- 1. Вычисляется остаток от деления N = billingID::IDNumber / (n + 1), где знаменатель - общее количество SCP. Если SCP N доступен, сообщение отправляется на него.
- 2. Если SCP N недоступен, вычисляется остаток от деления K = billingID::IDNumber / (k+1), где знаменатель - количество доступных SCP. После этого сообщение отправляется на SCP К.

При отключении одного из SCP:

- 1. Все сообщения, предназначенные именно этому SCP (определяется по responding TID), будут проигнорированы.
- 2. Все новые транзакции (Query) и сообщения Unidirectional будут распределены между активными SCP.

При включении ранее выключенного SCP новые транзакции (Query) и сообщения Unidirectional будут распределяться и на этот SCP.

Если последовательно открывается несколько транзакций и отправляются сообщения типа Unidirectional, то в моменты выключения и включения SCP могут возникнуть ситуации, когда разные транзакции и сообщения Unidirectional, предназначенные для сервиса, отправляются на разные SCP.

## <span id="page-23-0"></span>3.4. Параллельная обработка сообщений

Каждая конечная точка параллельно обрабатывает входящие сообщения с целью увеличения пропускной способности на серверах с одним и несколькими процессорами.

Последовательность параллельной обработки:

- 1. После приема сообщение перекладывается в очередь одного из потоков для обработки. Выбор потока выполняется по принципу LO ROUND.
- 2. Сообщение в отдельном потоке декодируется и отправляется на маршрутизацию. Маршрутизация, преобразование и отправка сообщений организованы так, чтобы потоки не пересекались.
- 3. Для сообщений, последовательная обработка которых имеет критическое значение (continue/end/abort одной транзакции), выбор потока выполняется на основе DTID транзакции.
- 4. При переполнении хотя бы одной из очередей потоков отправляются управляющие сообщения XOFF/congested, и прием сообщений прекращается. Эта процедура

называется HardFreeze. При разгрузке всех очередей отправляются управляющие сообщения XON/accessible, и прием сообщений возобновляется.

Настройка потоков в MIB выполняется в группах Threads [*[4](#page-30-9)*].

# <span id="page-25-0"></span>4. Установка STP

*Примечание. Распаковывайте архив только на машине под управлением* î. *ОС Linux. Иначе — ссылки для библиотек могут быть проинтерпретированы некорректно.*

Порядок установки:

- 1. Создайте на сервере каталог для STP. Например: opt/BERCstp/bin.
- 2. Скопируйте дистрибутив stp-2.8-solaris-x64-release.zip в созданный каталог.
- 3. Распакуйте архив с помощью команды:

unzip stp-2.8-solaris-x64-release.zip

# <span id="page-26-0"></span>5. Настройка STP

Порядок настройки:

- 1. Перейдите в MIB-группу STP/Configuration. Задайте значение параметра Server address - порт STP, к которому подключаются подсистемы.
- 2. Добавьте MIB-группы EE и FF в корневую группу STP. Скопируйте их с уже настроенной машины или с помощью импорта MIB-настроек.
- 3. Настройте провайдеров и пользователей.
- 4. Настройте подключения.
- 5. Настройте маршрутизацию.
	- 5.1. Настройте группы получателей сообщений.
	- 5.2. Настройте группы источников сообщений.

і Примечание. Настройка систем заключается И компонентов  $\overline{R}$ конфигурировании их параметров в MIB-редакторе приложения MIB Explorer [13]. Подробное описание MIB-параметров STP - [4].

## <span id="page-26-1"></span>5.1. Настройка провайдеров и пользователей

Порядок настройки:

- 1. Добавьте в MIB-группу STP/Security/Providers подгруппы провайдеров с произвольными именами.
- 2. В каждой подгруппе провайдера задайте значения параметров:
	- · Own Point Code-код точки сигнализации SCCP, с которой выполняется взаимодействие:
	- Address-адрес для подключения провайдера к элементам, которые обеспечивают доступ к SCCP. Формат адреса:  $\langle$ ProviderType>:  $\langle$ DID>: $\langle$ GID>: $\langle$ LID> - / $\langle$ appname>/ $\langle$ path>, ГДе:
		- ProviderType-протокол доступа;
		- DID-не имеет значения. В трейсах отображаются значения от 16 (0x10) до 47 (0x2F);
		- GID-глобальный идентификатор. Интерфейс доступа K телекоммуникационной сети для STP;
		- LID-локальный идентификатор. Идентификатор экземпляра подсистемы внутри определенного типа. Например, для SCCP@0 LID равен 0;
		- аррпате-имя приложения:
		- path-путь к MIB-настройкам.

Пример: ff://70.15.0-/STP/FF.

- 3. Добавьте в MIB-группу STP/Security/Users подгруппы пользователей с произвольными именами.
- 4. В каждой подгруппе пользователя создайте параметр или параметры вида Name@<User name>, где User name - идентификатор, по которому будет выполняться обращение к FEAM на SCP подсистем. Присвойте параметру значение формата: IP-адрес: порт@вес. Вес-это FTLB-вес соединения. Меньшее значение веса означает меньший приоритет соединения. Параметр необходим для авторизации соединений.

## <span id="page-27-0"></span>5.2. Настройка подключений

### <span id="page-27-1"></span>5.2.1. Настройка M2PA и MTP3

Порядок настройки:

- 1. Перейдите в MIB-группу STP/FF/MTP3/MTP3@N/Configuration/Local point. Для каждого экземпляра подсистемы MTP3 — MTP3@<LID> — задайте значение параметра *PC* — код локального пункта сигнализации в сети SS7.
- 2. Перейдите в MIB-группу STP/FF/MTP3/MTP3@<LID>/Links. Для каждого экземпляра подсистемы MTP3 создайте два Link@N для каждого соединения с другим пунктом сигнализации. Один из них используется в качестве клиента, другой — в качестве сервера. Задайте значения MIB-параметров:
	- *Adjacent point code* номер смежного пункта сигнализации в сети SS7, с которым устанавливается соединение;
	- *Target number* номер звена сигнализации в данном контроллере.
- 3. Перейдите в MIB-группу STP/FF/M2PA и для каждого Link@N создайте соединение M2PA@N, где N — значение параметра *Target number* для Link@N. В каждой MIB-группе STP/FF/M2PA/M2PA@<LID>/Configuration/M2PA задайте значения MIB-параметров:
	- *Active connection* роль локального процесса при установке соединения:
		- $-$  True  $-$  клиент;
		- $-$  False  $-$  сервер.
	- *Local address* IP-адрес локального процесса M2PA. Формат: Префикс (имя транспортной библиотеки — sctp)://IP-адрес:порт.
	- *Remote address* адрес удаленной системы. Формат: IP-адрес: порт.
- 4. Перейдите в MIB-группу STP/FF/MTP3/MTP3@<LID>/Points. Для каждого экземпляра подсистемы MTP3 создайте MIB-группы *Point@N*. Задайте значение параметра *Point code* — код удаленного пункта сигнализации, с которым взаимодействует данный экземпляр подсистемы MTP3. Значение данного параметра должно совпадать со значением параметра STP/FF/MTP3/MTP3@<LID>/
- Links/Adjacent point code.<br>5. Перейдите в МІВ-группу MIB-группу STP/FF/MTP3/MTP3@<LID>/Routes. Для каждого экземпляра подсистемы MTP3 создайте MIB-группы *Route@N*. Задайте значения MIB-параметров:
	- *Adjacent point code* номер смежного пункта сигнализации в сети SS7, через который проходит маршрут. Если смежный и конечный пункт совпадают, значения параметров *Adjacent point code* и *Destination point code* могут совпадать. Значение параметра должно совпадать со значением параметров STP/FF/MTP3/MTP3@<LID>/Links/Adjacent point code и STP/FF/ MTP3/MTP3@<LID>/Points/Point@N/Point code;
	- *Destination point code* номер конечного пункта сигнализации маршрута.
- 6. Перейдите в MIB-группу STP/FF. Для каждого экземпляра подсистемы MTP3 — MTP3@<LID> — создайте экземпляр подсистемы SCCP — SCCP@<LID>. Значения локальных идентификаторов должны совпадать. В группе STP/FF/ SCCP/SCCP@<LID>/Points/Point@N задайте значение параметра *Point code* — код удаленного пункта сигнализации в сети SS7. Оно также должно совпадать со значением параметра STP/FF/MTP3/MTP3@<LID>/Links/Adjacent point code.
- 7. Перейдите в MIB-группу /STP/FF/SCCP/SCCP@<LID>/Configuration/Local point. Для каждого экземпляра подсистемы задайте значение параметра *Point code* — код локального пункта сигнализации. Значение параметра должно быть равно коду

пункта сигнализации экземпляра подсистемы MTP3, с которым взаимодействует данный экземпляр подсистемы SCCP.

#### <span id="page-28-0"></span>5.2.2. Настройка M3UA

Порядок настройки:

- 1. Перейдите в MIB-группу STP/FF/M3UA/M3UA@<LID>/Configuration. Для каждого экземпляра подсистемы M3UA — M3UA@<LID> — задайте значение параметра *PC* — код локального пункта сигнализации в сети SS7.
- 2. Перейдите в MIB-группу STP/FF/M3UA/M3UA@<LID>/Links. Для каждого экземпляра подсистемы M3UA создайте два Link@N для каждого соединения с другим пунктом сигнализации. Один из них используется в качестве клиента, другой — в качестве сервера. Задайте значения MIB-параметров:
	- *Active connection* роль локального процесса при установке соединения:
		- $-$  True  $-$  клиент:
		- $-$  False сервер.
	- *Adjacent point code* номер смежного пункта сигнализации в сети SS7, с которым устанавливается соединение;
	- *Local address* IP-адрес локального процесса M2PA. Формат: Префикс (имя транспортной библиотеки — sctp)://IP-адрес:порт.
	- *Remote address* адрес удаленной системы. Формат: IP-адрес: порт.
- 3. Перейдите в MIB-группу STP/FF/M3UA/M3UA@<LID>/Points. Для каждого экземпляра подсистемы M3UA создайте MIB-группы *Point@N*. Задайте значение параметра *Point code* — код удаленного пункта сигнализации, с которым взаимодействует данный экземпляр подсистемы M3UA. Значение данного параметра должно совпадать со значением параметра STP/FF/M3UA/M3UA@<LID>/
- Links/Adjacent point code.<br>4. Перейдите в МІВ-группу 4. Перейдите в MIB-группу STP/FF/M3UA/M3UA@<LID>/Routes. Для каждого экземпляра подсистемы M3UA создайте MIB-группы *Route@N*. Задайте значения MIB-параметров:
	- *Adjacent point code* номер смежного пункта сигнализации в сети SS7, через который проходит маршрут. Если смежный и конечный пункт совпадают, значения параметров *Adjacent point code* и *Destination point code* могут совпадать. Значение параметра должно совпадать со значением параметров STP/FF/M3UA/M3UA@<LID>/Links/Adjacent point code и STP/FF/ M3UA/M3UA@<LID>/Points/Point@N/Point code;
	- *Destination point code* номер конечного пункта сигнализации маршрута.
- 5. Перейдите в MIB-группу STP/FF. Для каждого экземпляра подсистемы M3UA — M3UA@<LID> — создайте экземпляр подсистемы SCCP — SCCP@<LID>. Значения локальных идентификаторов должны совпадать. В группе STP/FF/ SCCP/SCCP@<LID>/Points/Point@N задайте значение параметра *Point code* — код удаленного пункта сигнализации в сети SS7. Оно также должно совпадать со значением параметра STP/FF/M3UA/M3UA@<LID>/Links/Adjacent point code.
- 6. Перейдите в MIB-группу /STP/FF/SCCP/SCCP@<LID>/Configuration/Local point. Для каждого экземпляра подсистемы задайте значение параметра *Point code* — код локального пункта сигнализации. Значение параметра должно быть равно коду пункта сигнализации экземпляра подсистемы M3UA, с которым взаимодействует данный экземпляр подсистемы SCCP. Поставьте флаг *Use M3UA*.

## <span id="page-28-1"></span>5.3. Настройка маршрутизации

### <span id="page-29-0"></span>5.3.1. Настройка групп получателей сообщений

#### Порядок настройки:

- 1. В группе STP/Configuration/Routing/Recipient groups создайте подгруппы получателей сообщений с произвольными именами <Group\_name>.
- 2. **B группе** /STP/Configuration/Routing/Recipients groups/<Group\_name>/ Members/ создайте подгруппы конечных получателей сообщений с произвольными именами <Member\_group>.
- 3. В группах /STP/Configuration/Routing/Recipients groups/<Group name>/ Members/<Member group> задайте значение параметра *EndPoint* в формате: <имя точки подключения к SCCP>:<код точки>. Если получателем является подсистема, то в значении параметро должно быть задано наименование группы подсистемы / STP/Security/Users/<User\_name>.

### <span id="page-29-1"></span>5.3.2. Настройка групп источников сообщений

Порядок настройки:

- 1. В MIB-группе /STP/Configuration/Routing/Originators groups/ создайте подгруппы маршрутизации <Group\_name>.
- 2. В MIB-группах /STP/Configuration/Routing/Originators groups/<Group name>/ Originators создайте параметр вида *Originator@n*, где *n* — это порядковый номер источника сообщений. Значение должно содержать название группы провайдера /STP/Security/Providers/<Provider\_name> или подсистемы /STP/ Security/Users/<User\_name>.
- 3. В MIB-группах /STP/Configuration/Routing/Originators groups/<Group name>/ Routes/ создайте параметр *RecipientGroup*. В качестве значения параметра задайте название группы получателей сообщений /STP/Configuration/Routing/ Recipients groups/<Group\_name>.
- 4. В MIB-группах /STP/Configuration/Routing/Originators groups/<Group\_name>/ Routes/<Router\_group>/GTs/ добавьте параметры вида *GT-mask@n*, где *n* — это порядковый номер маски, начиная с 1. Значение должно содержать GT получателя, сообщения для которого должны быть отправлены по текущему маршруту, либо символ ~ для любого значения.
- 5. В MIB-группах /STP/Configuration/Routing/Originators groups/<Group\_name>/ Routes/<Router\_group>/SSNs/ добавьте параметры вида *SSN@n*, где *n* — это порядковый номер маски. Значение параметра должно содержать код посистемы, сообщения для которой должны быть отправлены по текущему маршруту, либо символ ~ для любого значения.

## <span id="page-30-0"></span>Источники информации

- 1. Expera. Общее описание.
- <span id="page-30-12"></span>2. Expera. Bercut Device Driver Manager. Руководство администратора.
- <span id="page-30-1"></span>3. Expera. SCP. Руководство администратора.
- <span id="page-30-9"></span>4. Expera. STP. MIB-параметры. Справочник.
- 5. Expera. Узел коммутации услуг Service Switching Point. Руководство администратора.
- 6. Expera. Узел специализированных ресурсов Specialized Resource Point. Руководство администратора.
- 7. Expera. Узел хранения данных услуг Service Data Point. Руководство администратора.
- <span id="page-30-10"></span>8. Expera. Firmware Framework. Руководство администратора.
- 9. Expera. Контроллер CPT-02-PCI. Руководство администратора.
- <span id="page-30-11"></span>10. Expera. Signaling Gateway. Руководство администратора.
- <span id="page-30-13"></span>11. Expera. Bercut String Converter. Руководство администратора.
- <span id="page-30-2"></span>12. Expera. Общее описание.
- <span id="page-30-3"></span>13. ATLAS. Приложение ATLAS MIB Explorer. Руководство администратора.
- 14. ATOMS. Подсистема ATOMS Kernel. Руководство администратора.
- 15. ATOMS. Подсистема ATOMS System Info Suite. Руководство администратора.
- 16. ATOMS. Подсистема ATOMS Alarm Center Suite. Руководство администратора.
- <span id="page-30-6"></span>17. *[RFC 2719. Framework Architecture for Signaling Transport.](http://www.ietf.org/rfc/rfc2719.txt?number=2719)*
- <span id="page-30-7"></span>18. *[RFC 2960. Stream Control Transmission Protocol.](http://www.ietf.org/rfc/rfc2960.txt?number=2960)*
- <span id="page-30-4"></span>19. *[RFC 4165. Signaling System 7 \(SS7\) Message Transfer Part 2 \(MTP2\) — User Peer-to-](http://www.ietf.org/rfc/rfc4165.txt?number=4165)[Peer Adaptation Layer \(M2PA\).](http://www.ietf.org/rfc/rfc4165.txt?number=4165)*
- 20. *[RFC 3331. Signaling System 7 \(SS7\) Message Transfer Part 2 \(MTP2\) User Adaptation](https://tools.ietf.org/html/rfc3331) [Layer](https://tools.ietf.org/html/rfc3331)*
- <span id="page-30-5"></span>21. *[RFC 3332. SS7 Message Transfer Part 3 \(MTP3\) — User Adaptation Layer \(M3UA\).](http://www.ietf.org/rfc/rfc3332.txt?number=3332)*
- <span id="page-30-8"></span>22. *[RFC 3868. Signalling Connection Control Part User Adaptation Layer \(SUA\).](http://www.ietf.org/rfc/rfc3868.txt?number=3868)*
- 23. *[ITU-T Q.704](https://www.itu.int/ITU-T/recommendations/rec.aspx?rec=Q.704)*
- 24. *[ITU-T Q.752](https://www.itu.int/ITU-T/recommendations/rec.aspx?rec=Q.752)*

# <span id="page-31-0"></span>История изменений

*В разделе представлена история изменений документа.*

#### **Изменения с версии 2.6 до 2.7**

#### *Версия документа 1:*

- 1. Дополнен справочник MIB-параметров.
- 2. Добавлен раздел *[1.2](#page-10-0)*.

#### *Версия документа 2:*

- 1. Добавлены MIB-группы STP/Security/Providers/<Provider>/Mirror, STP/ Startup, STP/Converter, STP/Status & Control/Status/Originators groups, STP/ Status & Control/Status/Recipients groups.
- 2. В раздел «Группа Recipients groups» добавлена переменная *Use special distribution mode*.
- 3. В раздел «Группа <Provider>» добавлены переменные *Expected rays*, *IsCongested*, *Pc@<Number>*, *<IP>:<port>*, *<IP>:<port> IsHwm*.

#### *Версия документа 3:*

- 1. Добавлены MIB-группы:
	- *STP/FF/M2UA*;
	- *STP/FF/MTP3*;.
	- *STP/FF/SG\_M3UA*.
- 2. Добавлены трейсовые сообщения:
	- «Сообщения M2UA».
	- «Сообщения MTP3».
	- «Сообщения SG\_M3UA».

#### *Версия документа 4:*

#### Добавлены группы:

- *STP/Security/Users/<User>*;
- *STP/Security/Users/<User>/Buffers*;
- *STP/Security/Users/<User>/Threads*.

#### *Версия документа 5:*

- 1. Расширено описание параметра *GT-mask@<n>* группы *<STP>/Configuration/ Routing/Originators groups/<group>/Routes/<route>/GTs*.
- 2. В группу *STP/Security/Users/<User>* добавлен параметр *Advanced WSMS mode*;
- 3. Добавлена группа *STP/Status & Control/Control/<User>*.
- 4. Добавлена группа *STP/Status & Control/Status/<User>*.
- 5. Изменено описание параметра *Deactivate* группы STP/FF/M3UA/<LID>/Links/ Link@<n>/Status & Control/Action/.

#### *Версия документа 6:*

В рамках задачи 238001 «Снижение сигнальной нагрузки на HP STP» внесены следующие изменения:

- 1. В раздел *[Формирование](#page-21-0) групп источников сообщений* добавлено описание группы параметров *OPCODEs*, используемых при маршрутизации сообщений.
- 2. Описание MIB-параметров узла STP вынесено в отдельный справочник [*[4](#page-30-9)*].

#### **Изменения с версии 2.7 до 2.8**

#### *Версия документа 1:*

В рамках запроса 246690 внесены следующие изменения:

- 1. Добавлен раздел *[Функциональные](#page-16-0) возможности* в него перенесены разделы, которые относятся к функциональным возможностям STP.
- 2. Добавлен раздел *[Настройка STP](#page-26-0)*.
- 3. Удален раздел **Администрирование системы**.